How To Set Up Outgoing Mail Server On Iphone 4
>>CLICK HERE<<<</p>

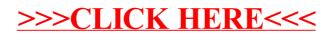